# **LAMPIRAN**

#### Lampiran 1. Surat Ijin Penelitian dari Dinas Kesehatan Kota Malang

PEMERINTAH KOTA MALANG **DINAS KESEHATAN** JL Simpang LA. Sucipto No.45 Telp. (0341) 406878, Fax (0341) 406879 Surpong EPL. Sucepto NO.45 1etp. (0341) 406878, Fax (0341) 4068<br>Website:www.dinkes.malangkota.go.id / e-mail:dinkes@malangkota.go.id **MALANG** Kode Pos: 65124 Malang, 3\ Oktober 2017 Nomor : 072/ 900 /35.73.302/2017 Kepada Sifat : Biasa Yth. Sdr.Kepala Puskesmas Arjuno Lampiran ă di Hal : Penelitian Malang Dengan ini diberitahukan bahwa Mahasiswa Poltekkes Kemenkes Malang tersebut di bawah ini : : Ni Made Indira Sari Nama NIM : 1504000041 akan melaksanakan Penelitian di Wilayah Kerja Puskesmas yang saudara pimpin s/d bulan Maret 2018. dangan inihil K s/d bulan Maret 2018, dengan judul : Kecepatan Pelayanan Pasien Dikaitkan Dengan Penggunaan Aplikasi Rekam Medis di Puskesmas Arjuno. Sehubungan dengan hal tersebut, dimohon Saudara untuk membantu memberikan data atau informasi yang diperlukan., Mahasiswa yang telah selesai melaksanakan Penelitian wajib melaporkan hasilnya kepada Kepala Dinas Kesehatan Kota Malang.<br>Demikian untuk melaporkan hasilnya kepada Kepala Dinas Kesehatan Kota Malang. Demikian untuk mendapatkan perhatian. a.n.KEPALA DINAS KESEHATAN KOTA MALAN SEKRETARIS DINAS, DINA Utilism de **KESEHATAN** <u>eko dyah efliyantarie, sh. mm</u> Pembina Tk<sup>+</sup> NIP. 19630714 198803 2 011

## Lampiran 2. Berita Acara Sosialisasi

#### BERITA ACARA SOSIALISASI SISTEM APLIKASI PENDAFTARAN PASIEN RAWAT JALAN BERBASIS DESKTOP DI PUSKESMAS ARJUNO KOTA MALANG

Telah dilakukan sosialisasi sistem pendaftaran pasien berhasis desktop pada :

Hari : Kanis

 $: 22$  Februari 2018 Tanggal

 $Jan$  $: 12.80 - 13.00$ 

Tempat

: Puskeemas Arjuno Kota Malarag Daftar hadir sosialisasi :

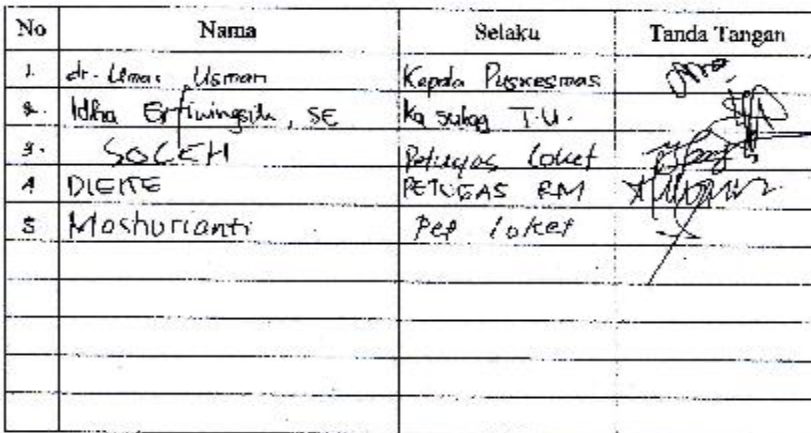

Yang melakukan sosialisasi,

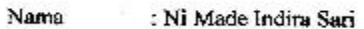

NIM : 1504000041

lastitusi

:Politeknik Kesehatan Kemenkes Malang

Tanda Tangan:

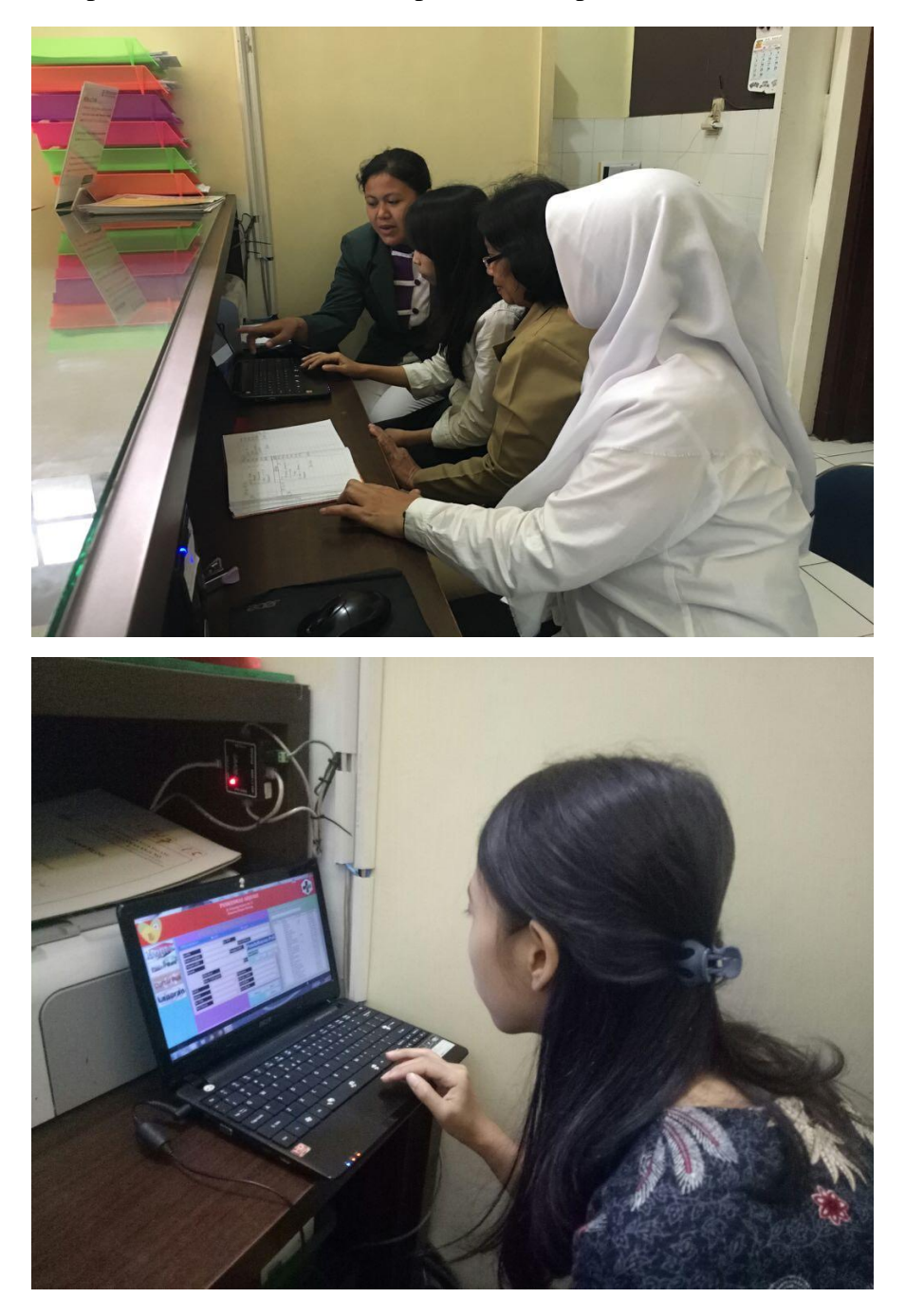

Lampiran 3. Sosialisasi Dan Implementasi Aplikasi Pendaftaran Pasien

| Pasien           | Waktu   |         | Pasien | Waktu           |         |
|------------------|---------|---------|--------|-----------------|---------|
|                  | Sebelum | Sesudah |        | Sebelum         | Sesudah |
| $\mathbf{1}$     | 17      | 13      | 26     | 15              | 10      |
| $\boldsymbol{2}$ | 16      | 11      | $27\,$ | 15              | 10      |
| 3                | 16      | 9       | 28     | 15              | 9       |
| $\overline{4}$   | 16      | $10\,$  | 29     | 15              | 9       |
| 5                | 17      | 10      | 30     | 15              | 9       |
| 6                | 15      | 9       | 31     | 17              | 9       |
| $\overline{7}$   | 17      | 10      | 32     | $17\,$          | 9       |
| $8\,$            | $17\,$  | 10      | 33     | 10              | 9       |
| 9                | 15      | 10      | 34     | 15              | 9       |
| 10               | 15      | 9       | 35     | 15              | 10      |
| 11               | 15      | 9       | 36     | 15              | 9       |
| 12               | 15      | 9       | 37     | 10              | 9       |
| 13               | 15      | 9       | 38     | 10              | 10      |
| 14               | 14      | 9       | 39     | 10              | 10      |
| 15               | 15      | 9       | 40     | 12              | 9       |
| 16               | 15      | 9       | 41     | 12              | 10      |
| $\overline{17}$  | 15      | 10      | 42     | 13              | 9       |
| $18\,$           | 15      | 10      | 43     | 10              | 9       |
| 19               | 16      | 9       | 44     | 10              | 10      |
| 20               | 15      | 9       | 45     | 10              | 10      |
| 21               | 15      | $10\,$  | 46     | $\overline{10}$ | $10\,$  |
| 22               | 17      | $10\,$  | 47     | 10              | 12      |
| 23               | 15      | 9       | 48     | 10              | 13      |
| 24               | 15      | 9       | 49     | 10              | 10      |
| 25               | 15      | $10\,$  | 50     | 13              | 10      |

Lampiran 4. Perbandingan kecepatan pelayanan sebelum dan setelah menggunakan aplikasi pendafatran pasien.

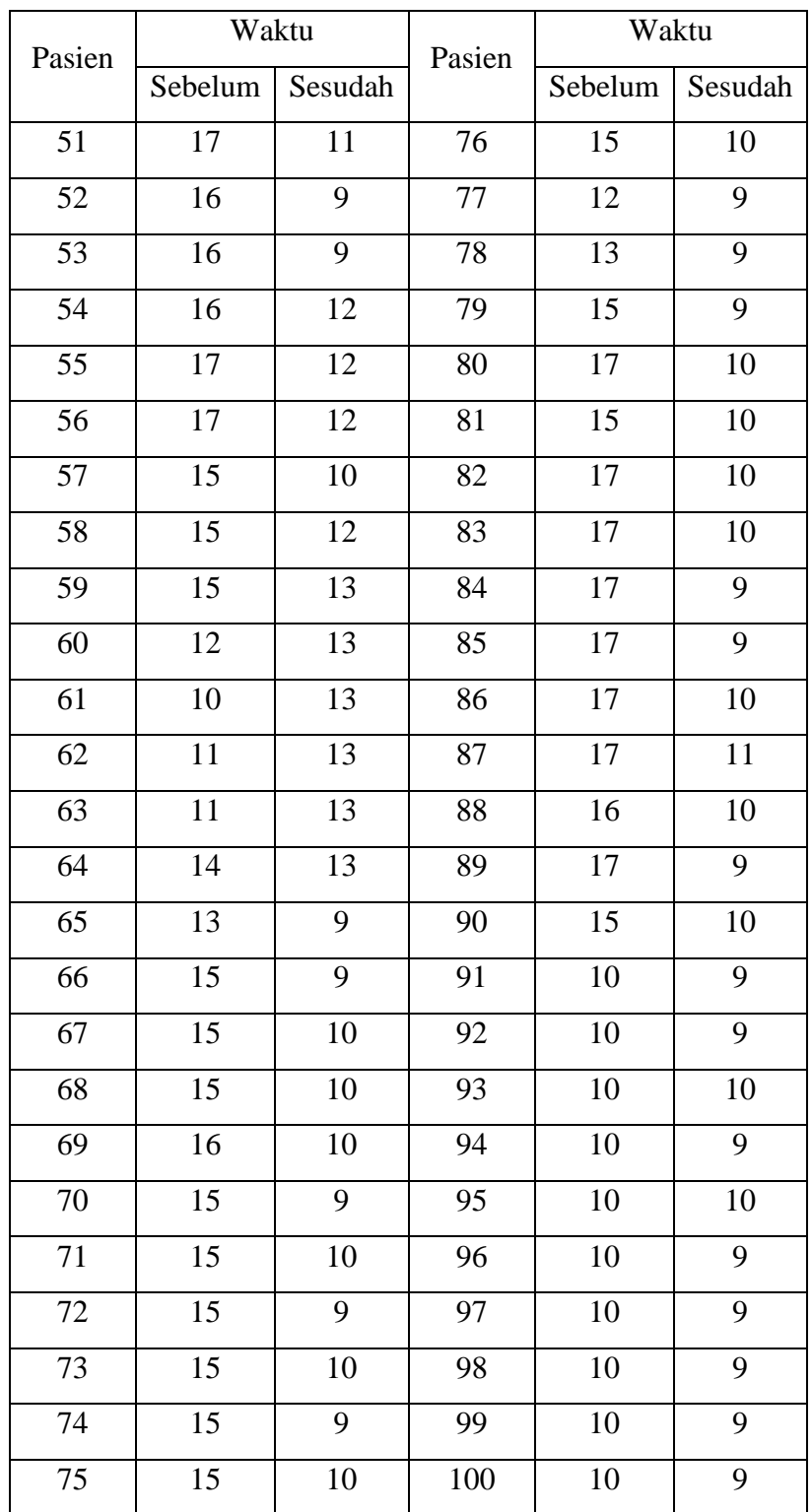

Lampiran 5. Hasil Uji Statistika dengan menggunakan SPPS for window 16

## **NPar Tests**

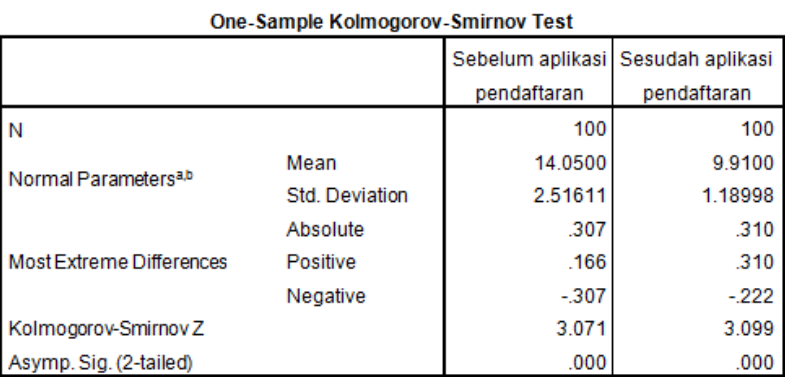

a. Test distribution is Normal.

b. Calculated from data.

# Two-Sample Kolmogorov-Smirnov

#### **Frequencies**

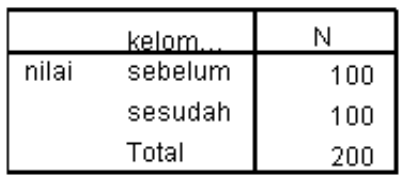

#### **Test Statistics<sup>a</sup>**

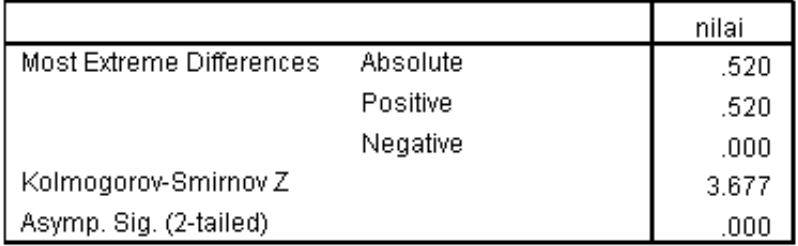

a. Grouping Variable: kelompok

# Lampiran 6. Tampilan Pasien Yang Berkunjung Dan Telah Diinput di Aplikasi

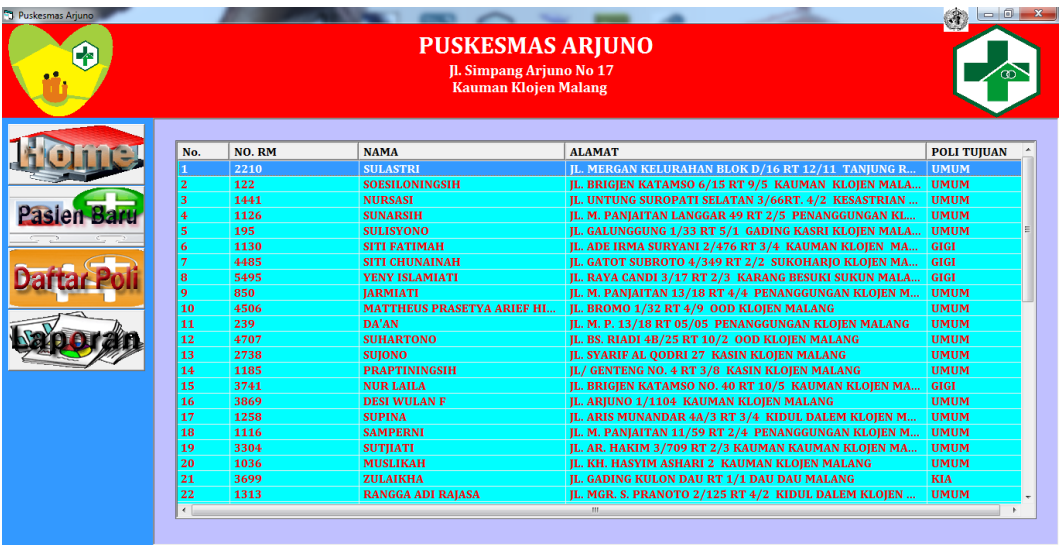

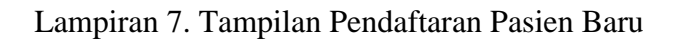

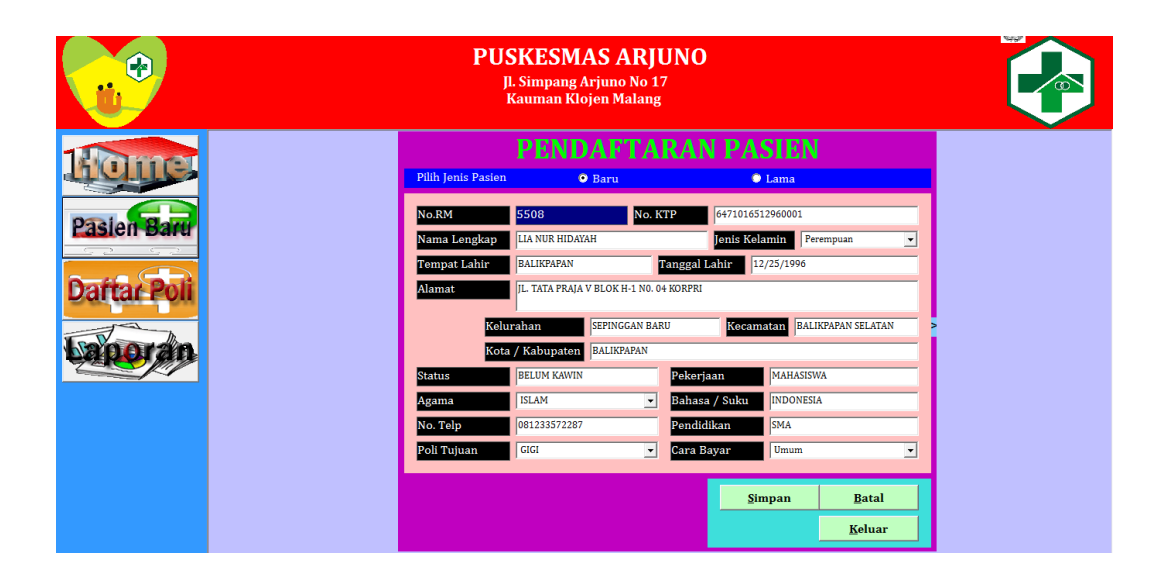

Lampiran 8. Surat Permohonan Uji Validasi Aplikasi

#### SURAT PERNYATAAN KESANGGUPAN

Sebagai Penguji/Validator Program Aplikasi Komputer

Berdasarkan Surat Permohonan saudari tentang kesanggupan menjadi penguji program Aplikasi "Pendaftaran Pasien Rawat Jalan di Puskesmas Arjuno Kota Malang", dengan ini saya;

: Mahmud Yunus S, S.Kom., M.pd, M. T Nama Kedudukan Jabatan : Lektor/III D : STMIK PPKIA PRADNYA PARAMITA Instansi **MALANG** 

Menyatakan sanggup untuk menjadi penguji/validator dari tugas akhir yang berjudul "Kecepatan Pelayanan Pendaftaran Pasien Dikaitkan Dengan Penggunaan Aplikasi Pendaftaran Pasien Berbasis Desktop Di Puskesmas Arjuno Kota Malang" Berbasis Desktop Pada Kegiatan Pendaftaran Pasien Rawat Jalan di Puskesmas Arjuno Kota Malang.

Demikian surat pernyataan ini saya buat untuk digunakan sebagaimana mestinya.

Malang, 20 Mei 2018 Yang membuat pernyataan

Mahmud Yunus S, S.Kom., M.pd, M. T NIDN. 0716087501

Lampiran 9. Surat Kesanggupan Uji Validasi Aplikasi

#### SURAT PERNYATAAN KESANGGUPAN

Sebagai Penguji/Validator Program Aplikasi Komputer

Berdasarkan Surat Permohonan saudari tentang kesanggupan menjadi penguji program Aplikasi "Pendaftaran Pasien Rawat Jalan di Puskesmas Arjuno Kota Malang", dengan ini saya;

Nama : Mahmud Yunus S, S.Kom., M.pd, M. T Kedudukan Jabatan : Lektor/III D : STMIK PPKIA PRADNYA PARAMITA Instansi **MALANG** 

Menyatakan sanggup untuk menjadi penguji/validator dari tugas akhir yang berjudul "Kecepatan Pelayanan Pendaftaran Pasien Dikaitkan Dengan Penggunaan Aplikasi Pendaftaran Pasien Berbasis Desktop Di Puskesmas Arjuno Kota Malang" Berbasis Desktop Pada Kegiatan Pendaftaran Pasien Rawat Jalan di Puskesmas Arjuno Kota Malang.

Demikian surat pernyataan ini saya buat untuk digunakan sebagaimana mestinya.

Malang, 20 Mei 2018 Yang membuat pernyataan

Mahmud Yunus S, S.Kom., M.pd, M.T NIDN. 0716087501

Lampiran 10. Surat Keterangan Uji Validasi Aplikasi

### SURAT PERNYATAAN KESANGGUPAN Sebagai Penguji/Validator Program Aplikasi Komputer

Berdasarkan Surat Permohonan saudari tentang kesanggupan menjadi penguji

program Aplikasi "Pendaftaran Pasien Rawat Jalan di Puskesmas Arjuno Kota Malang", dengan ini saya;

: Mahmud Yunus S, S.Kom., M.pd, M.T Nama : Lektor/III D Kedudukan Jabatan Instansi : STMIK PPKIA PRADNYA PARAMITA **MALANG** 

Menyatakan sanggup untuk menjadi penguji/validator dari tugas akhir yang berjudul "Kecepatan Pelayanan Pendaftaran Pasien Dikaitkan Dengan Penggunaan Aplikasi Pendaftaran Pasien Berbasis Desktop Di Puskesmas Arjuno Kota Malang" Berbasis Desktop Pada Kegiatan Pendaftaran Pasien Rawat Jalan di Puskesmas Arjuno Kota Malang.

Demikian surat pernyataan ini saya buat untuk digunakan sebagaimana mestinya.

Malang, 20 Mei 2018 Yang membuat pernyataan

Mahmud Yunus S, S.Kom., M.pd, M. T NIDN. 0716087501

# Lampiran 11. Hasil Uji Validasi Aplikasi

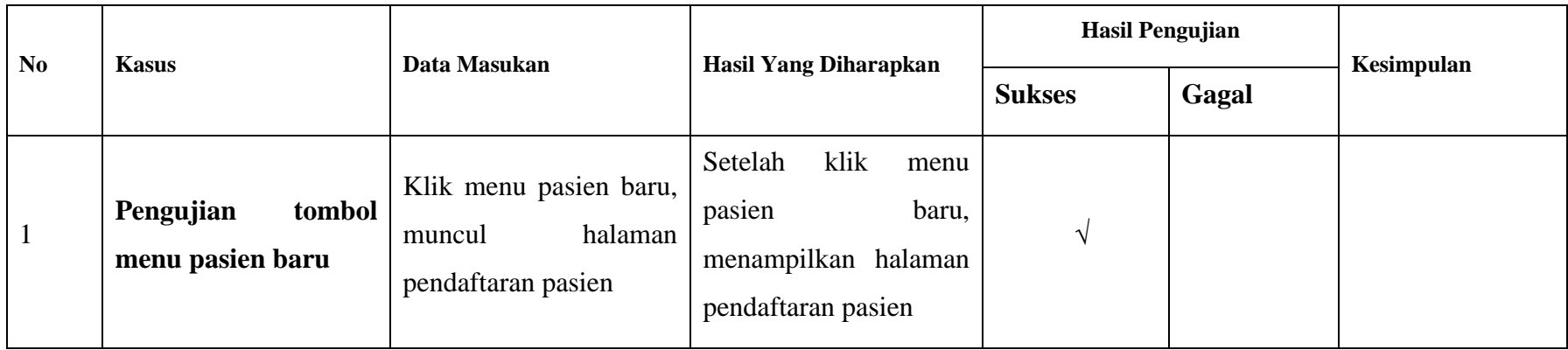

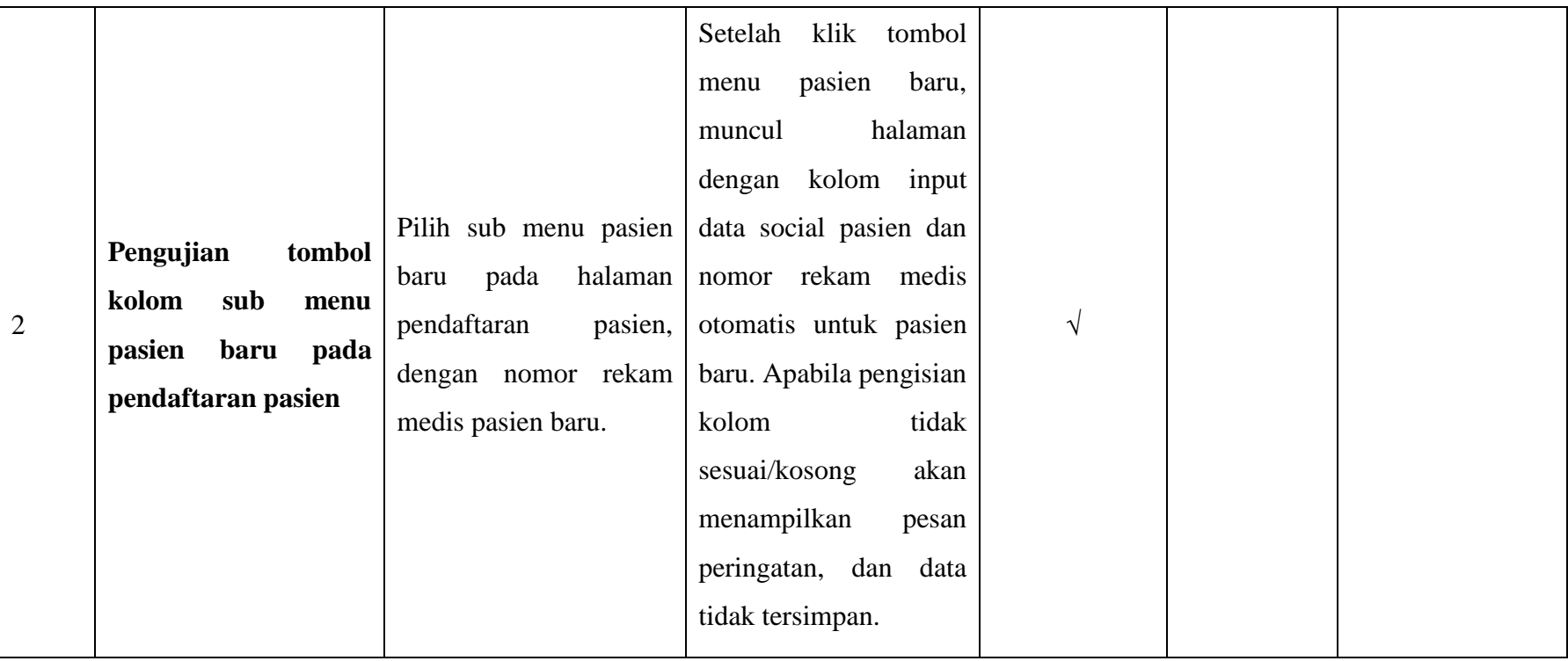

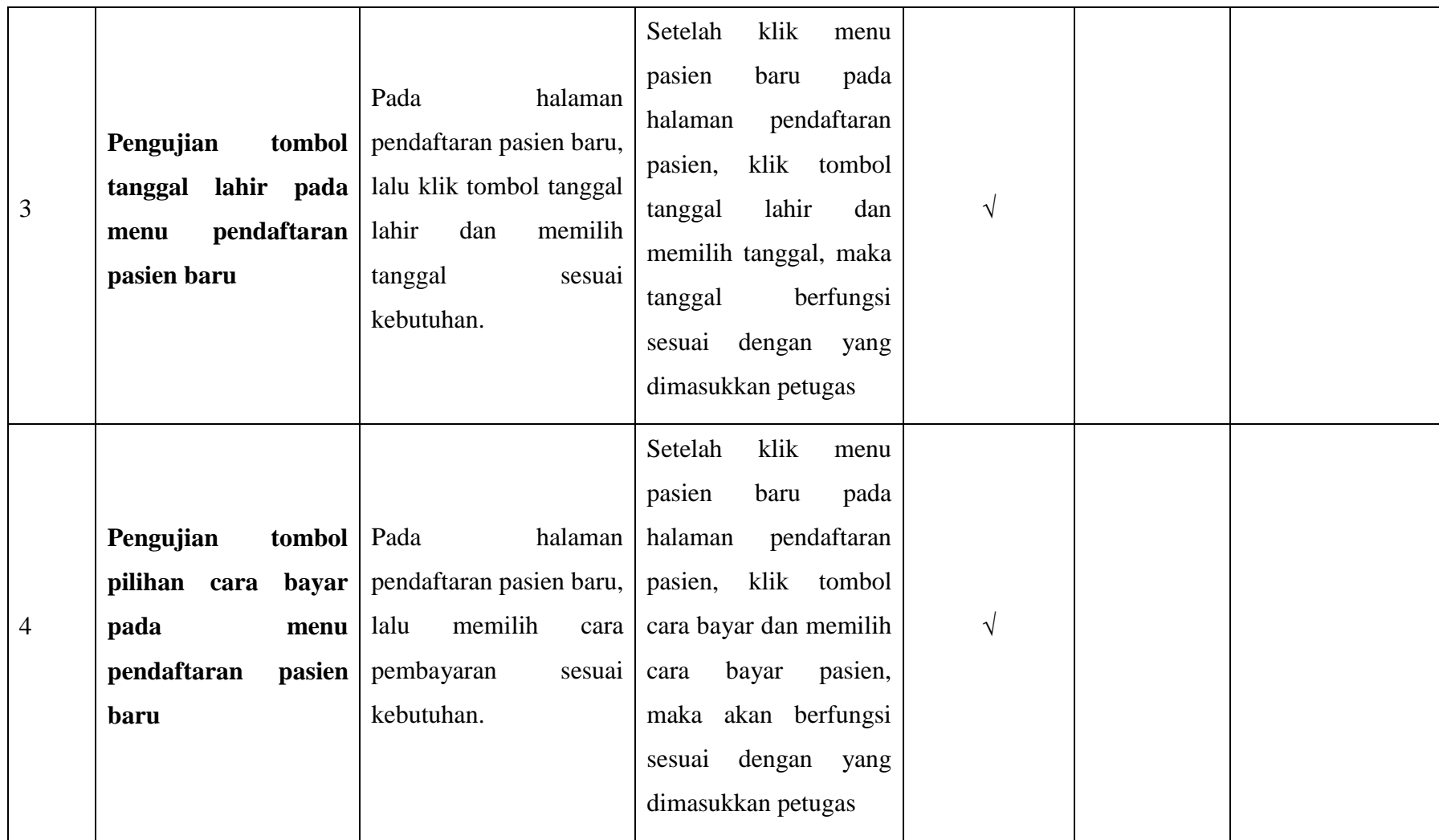

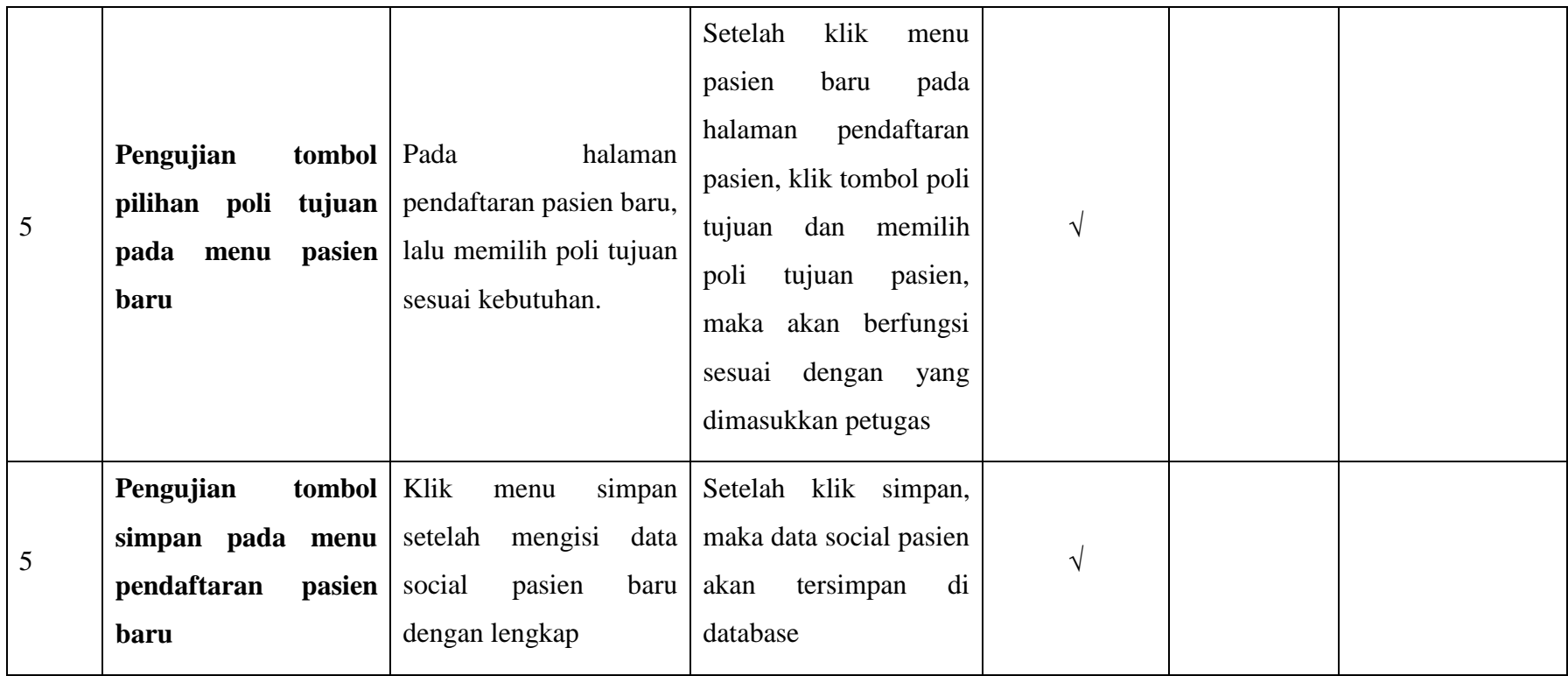

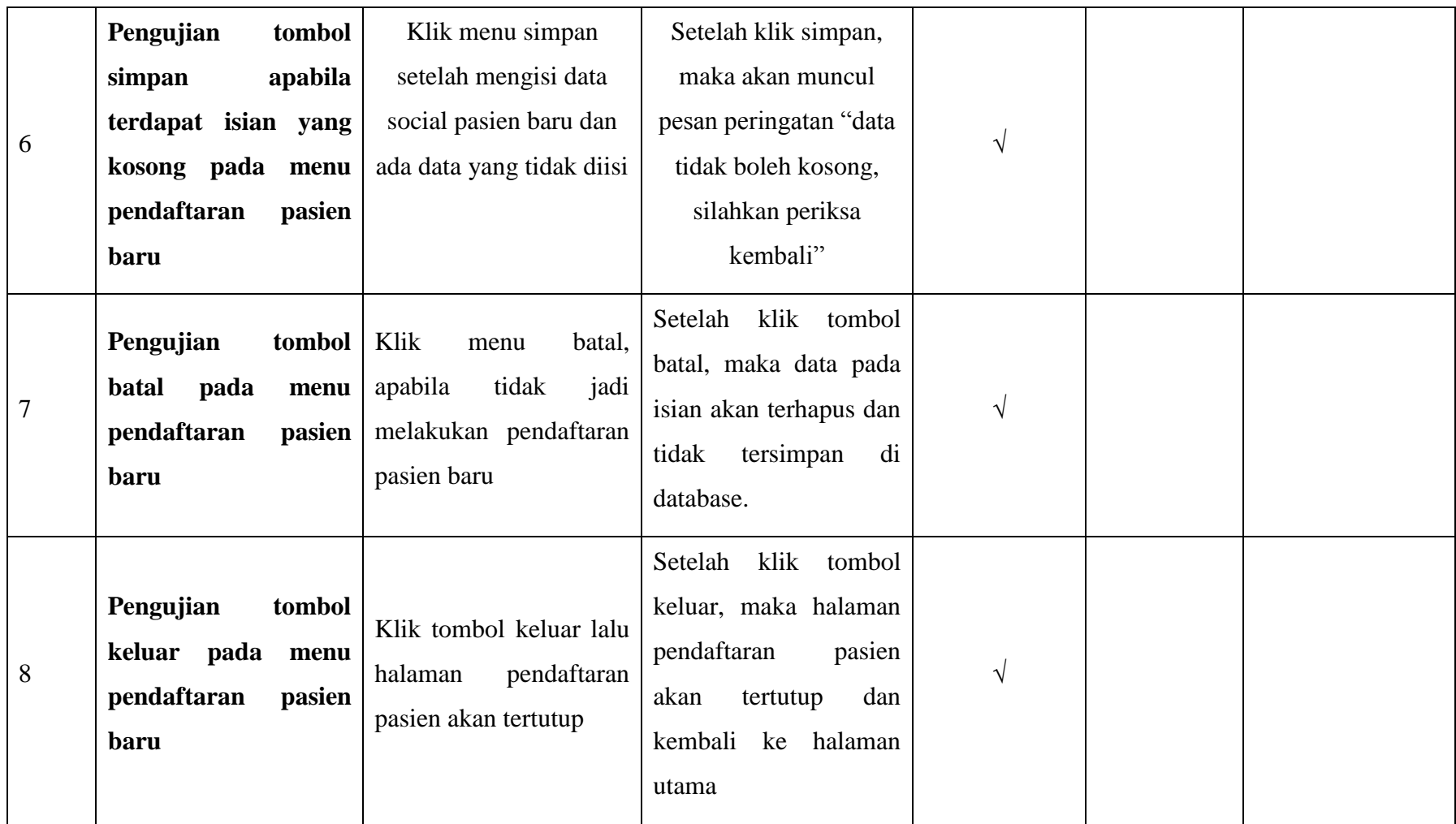

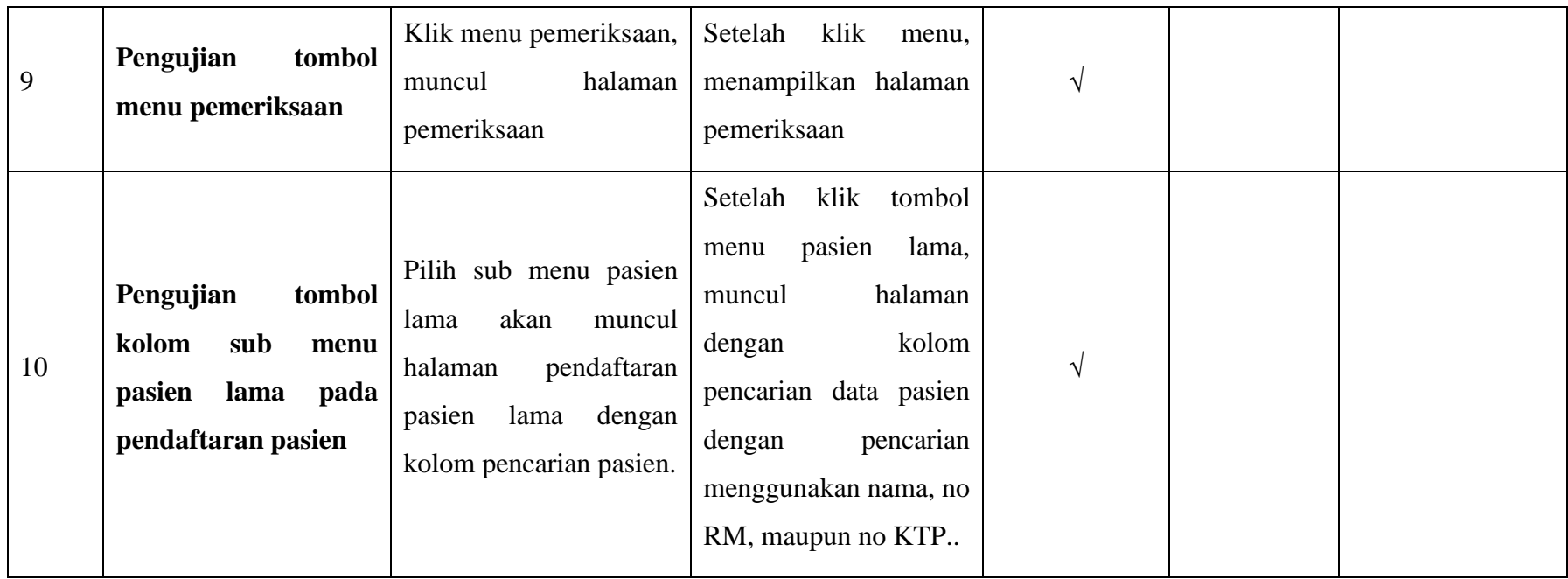

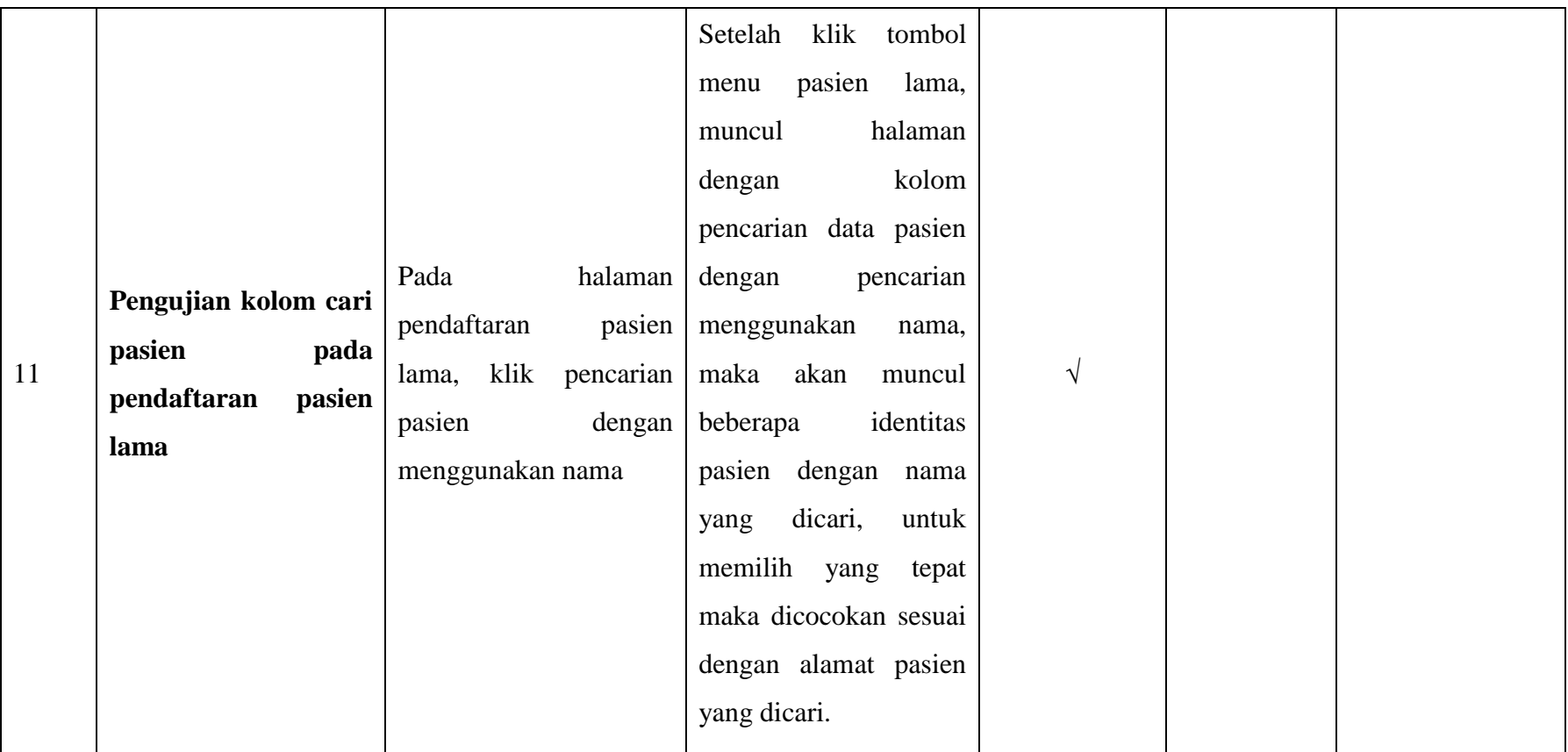

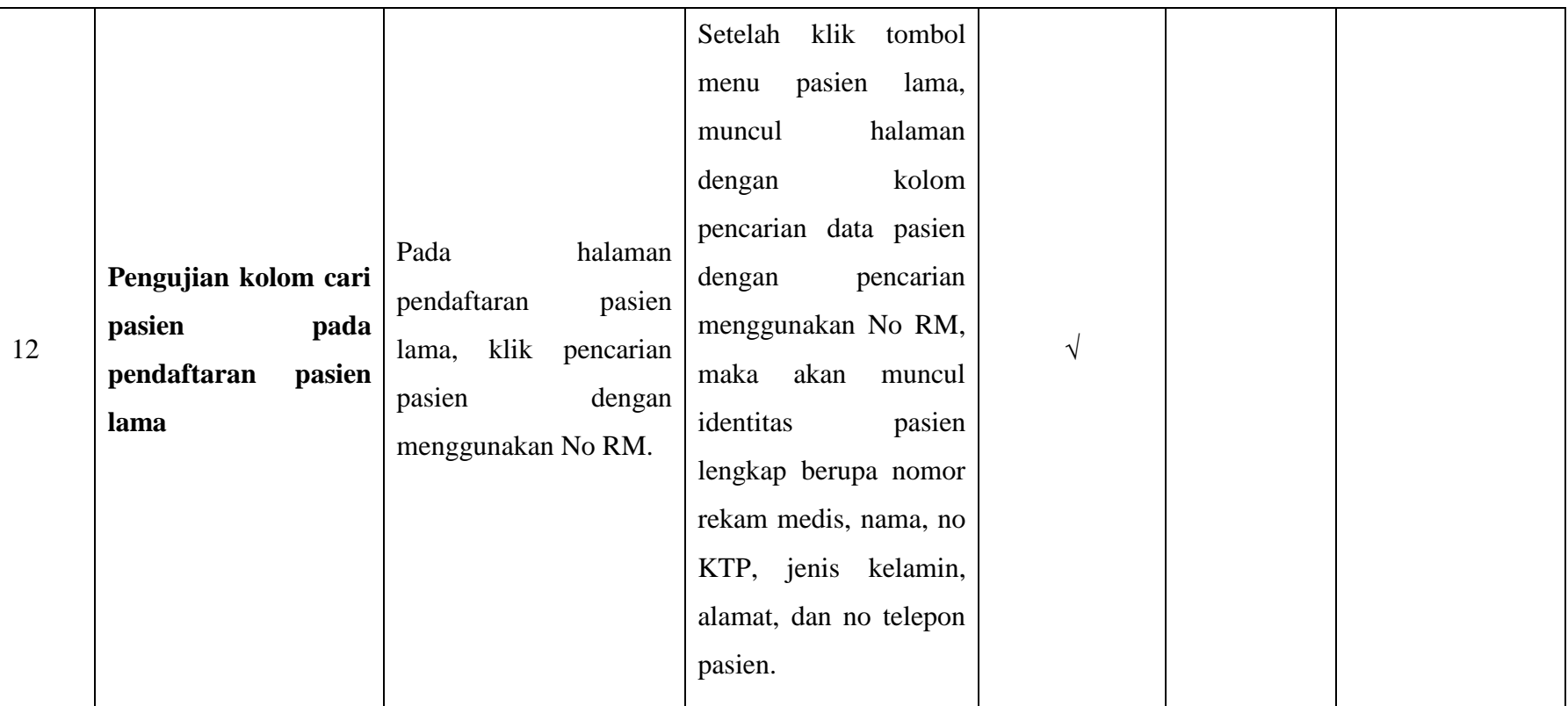

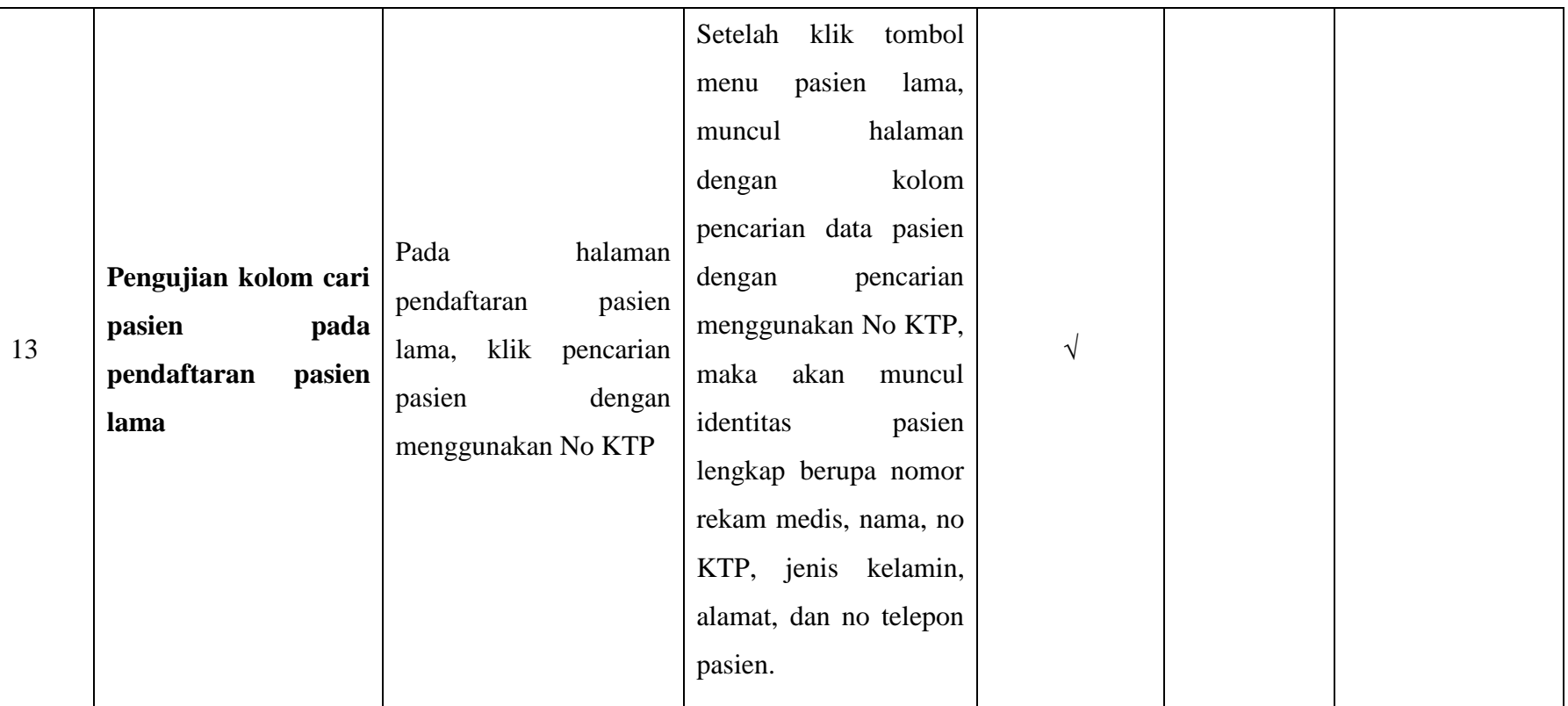

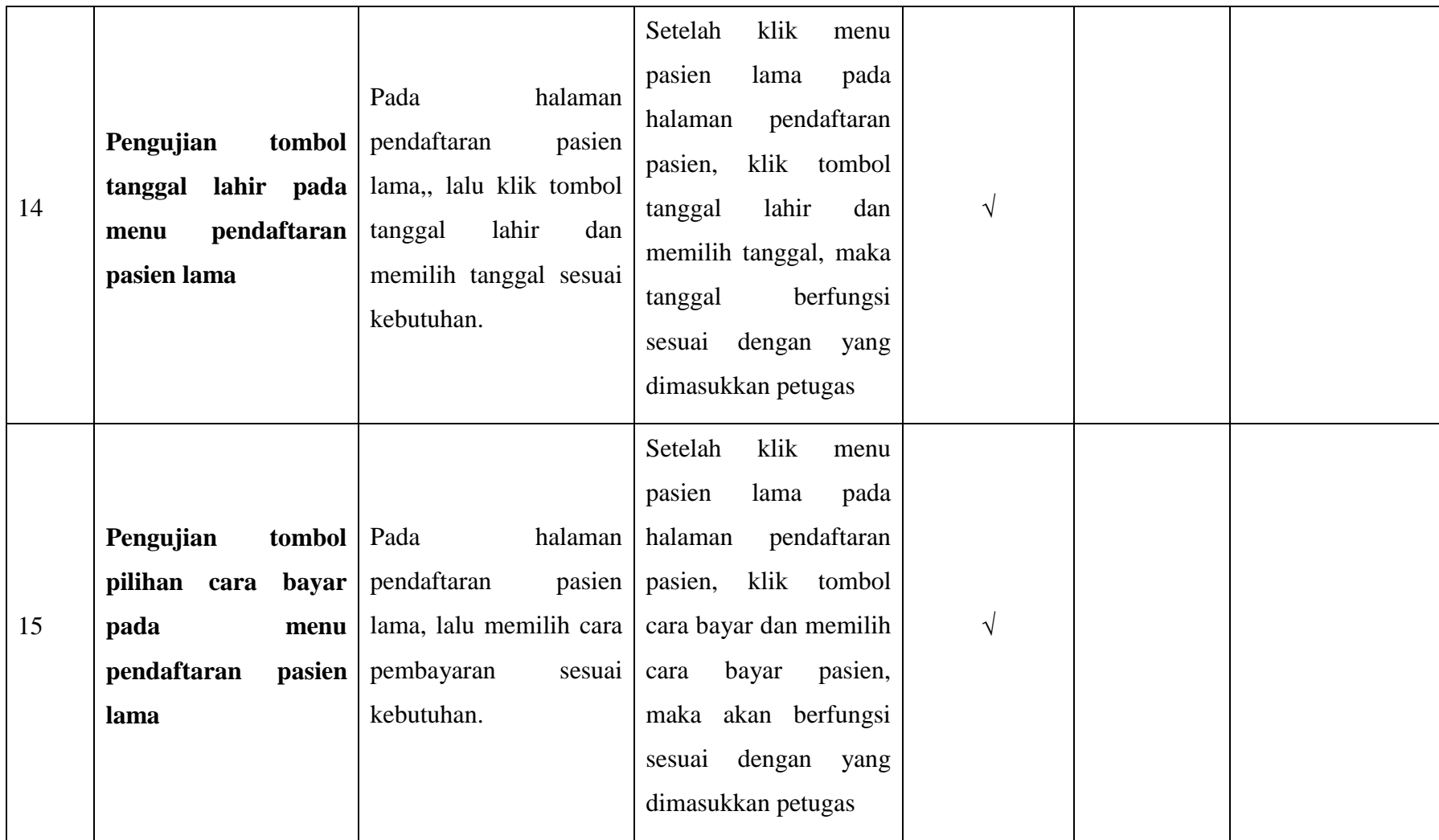

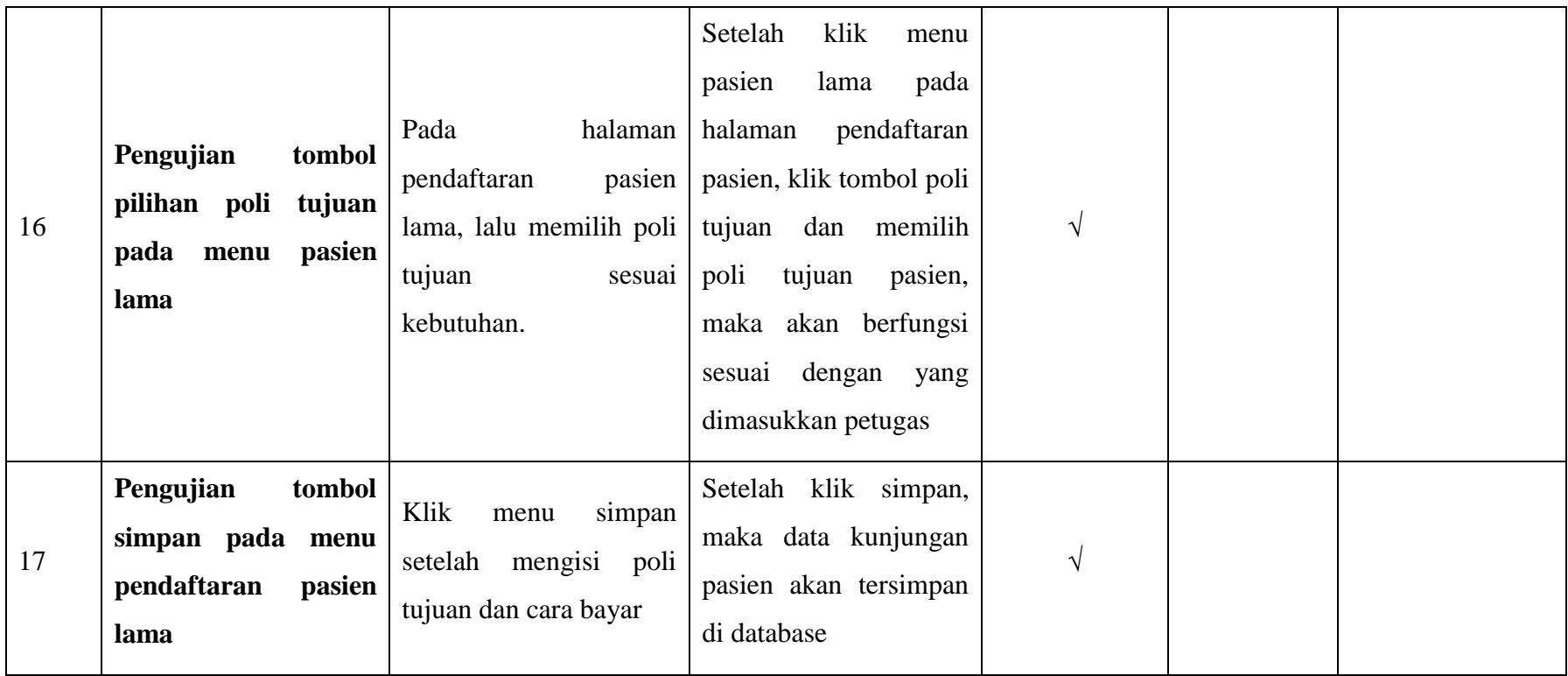

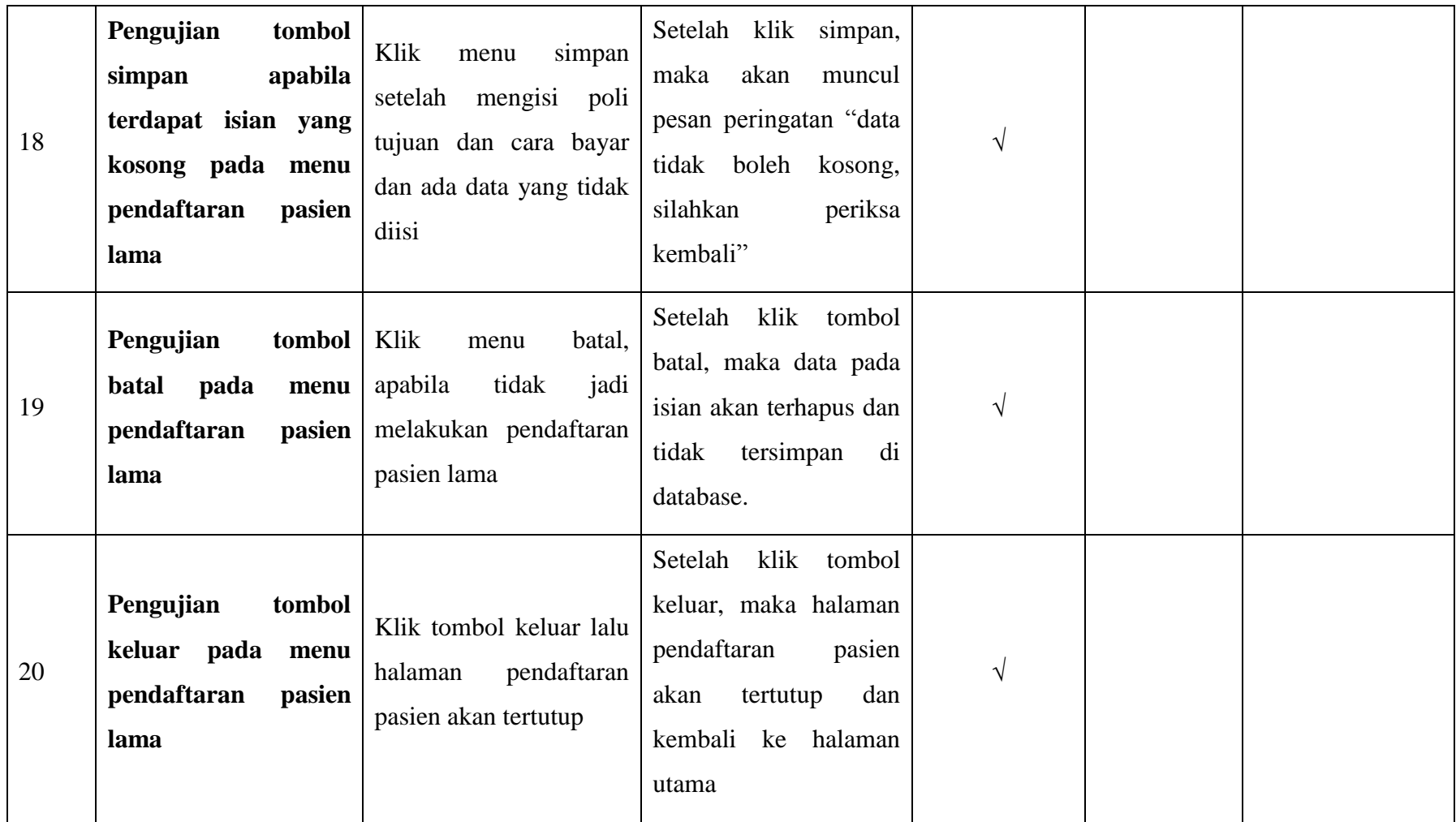

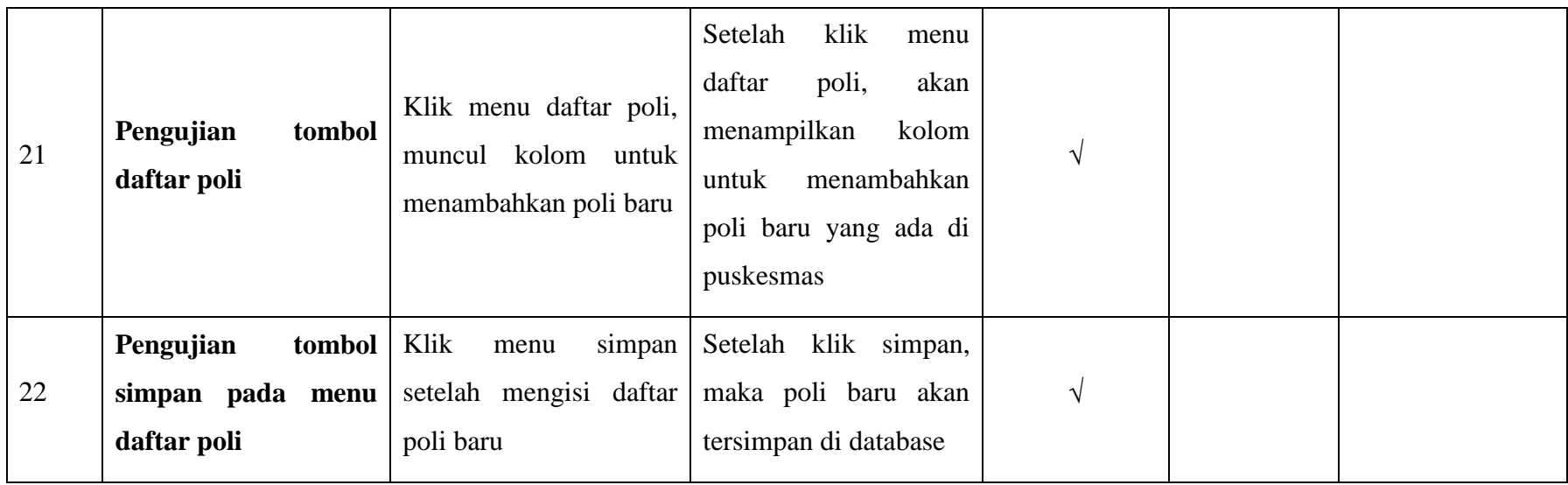

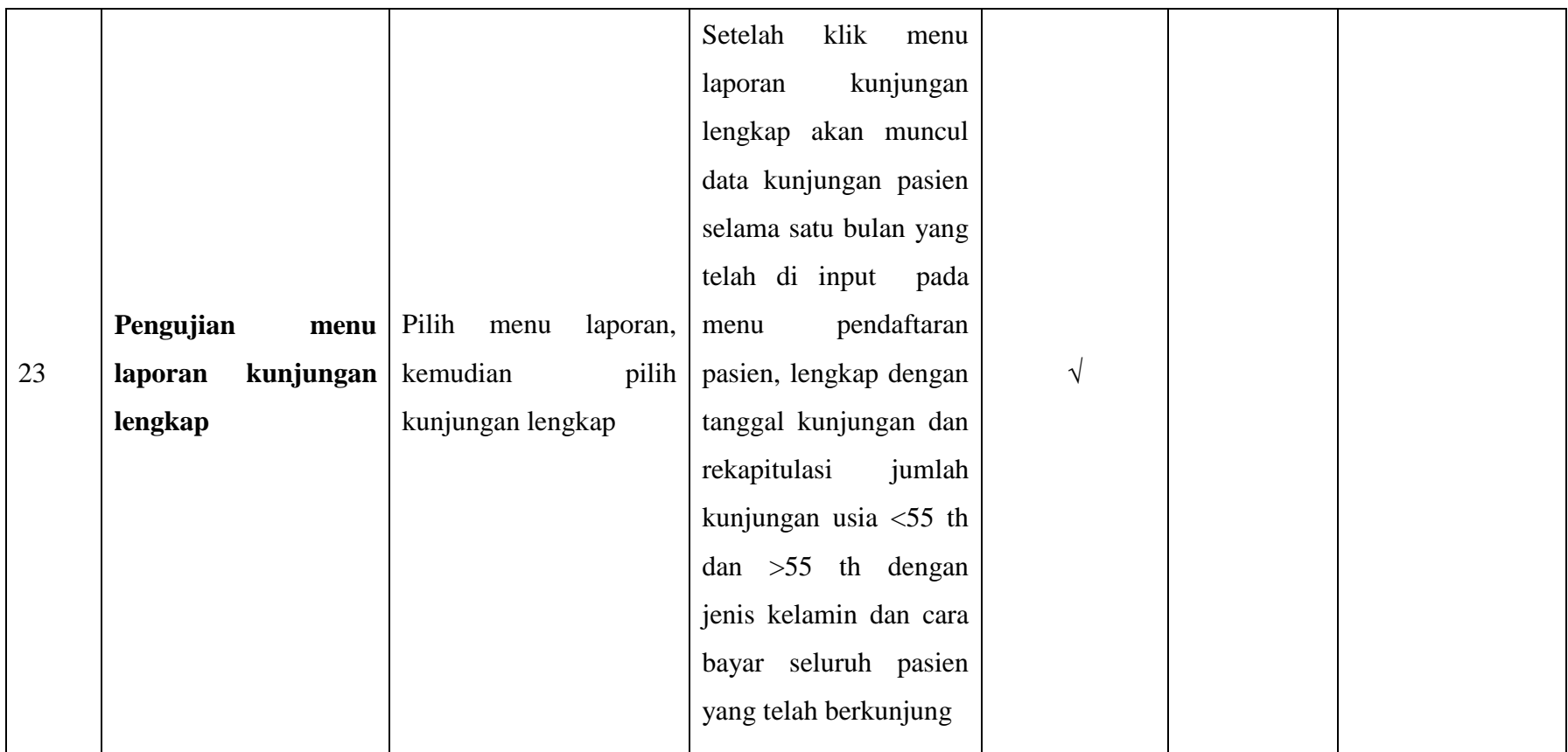

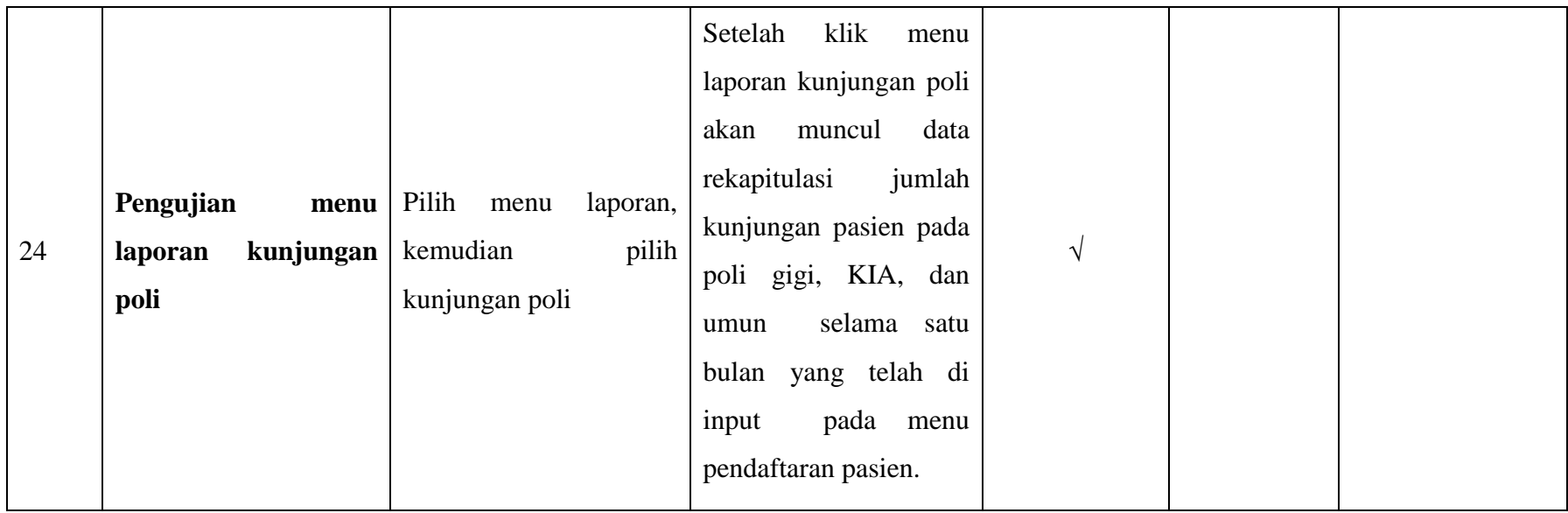

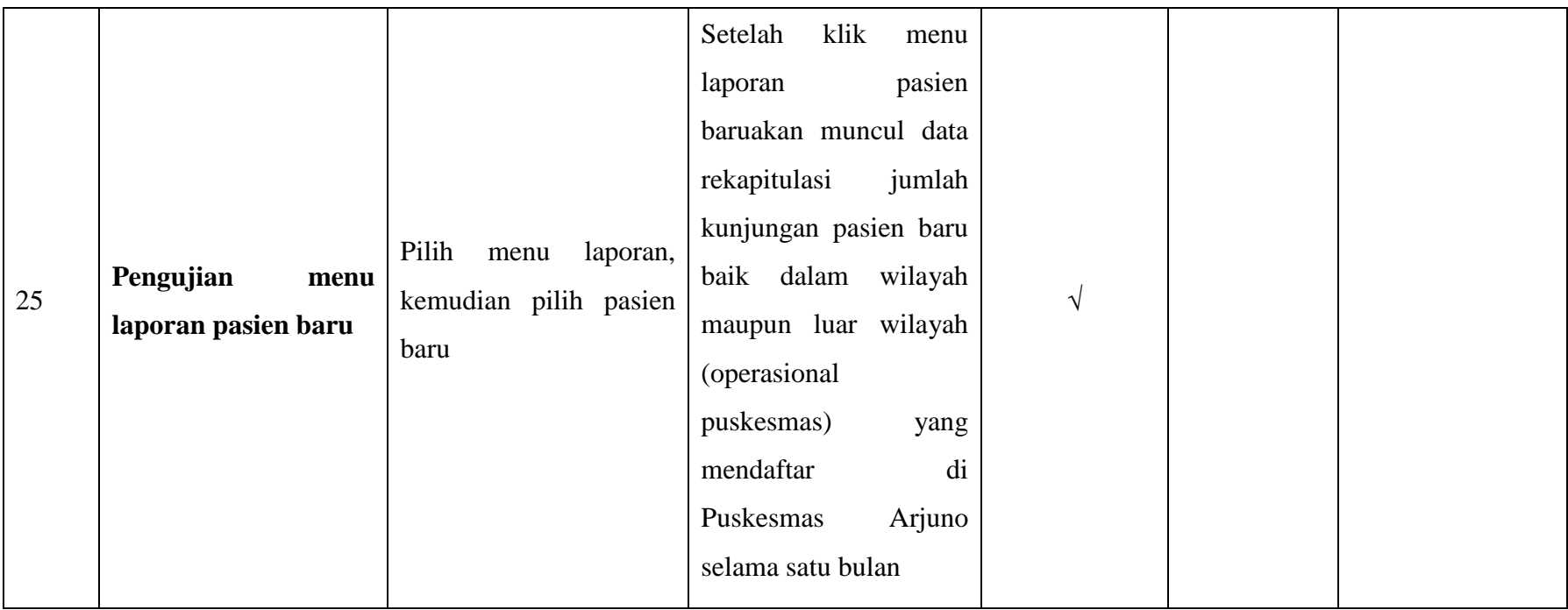